## **KARTA MODUŁU / KARTA PRZEDMIOTU**

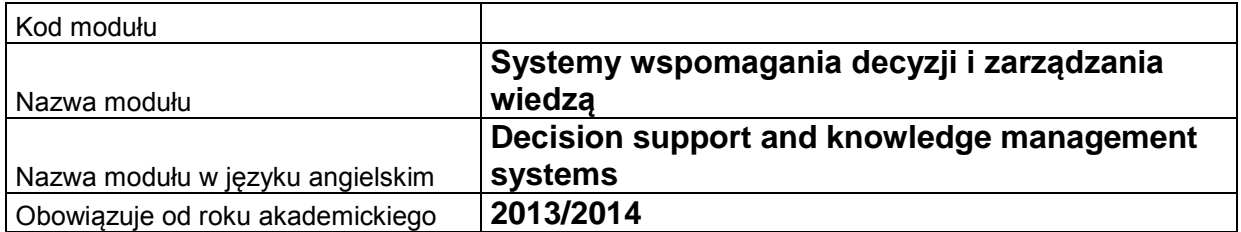

## **A. USYTUOWANIE MODUŁU W SYSTEMIE STUDIÓW**

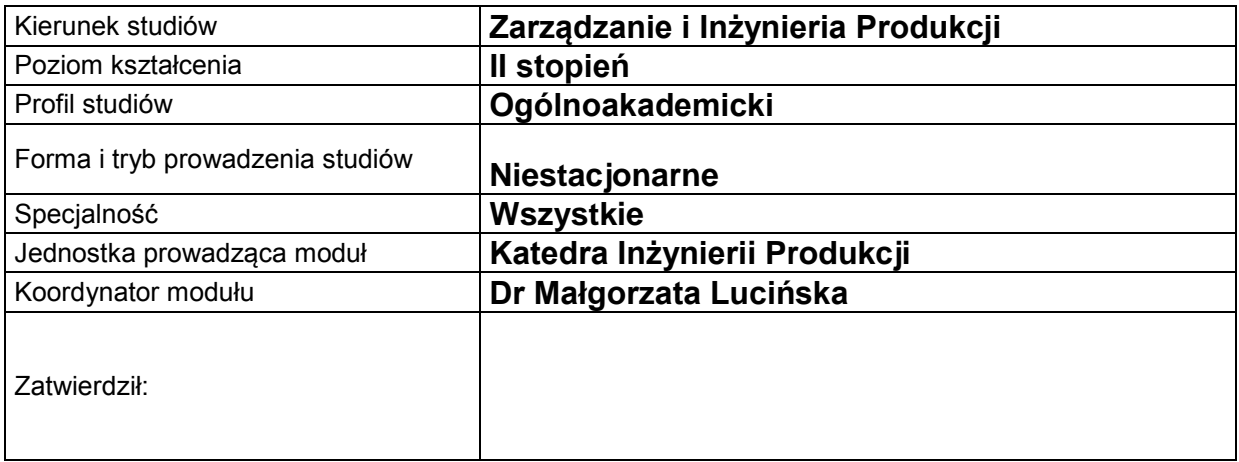

# **B. OGÓLNA CHARAKTERYSTYKA PRZEDMIOTU**

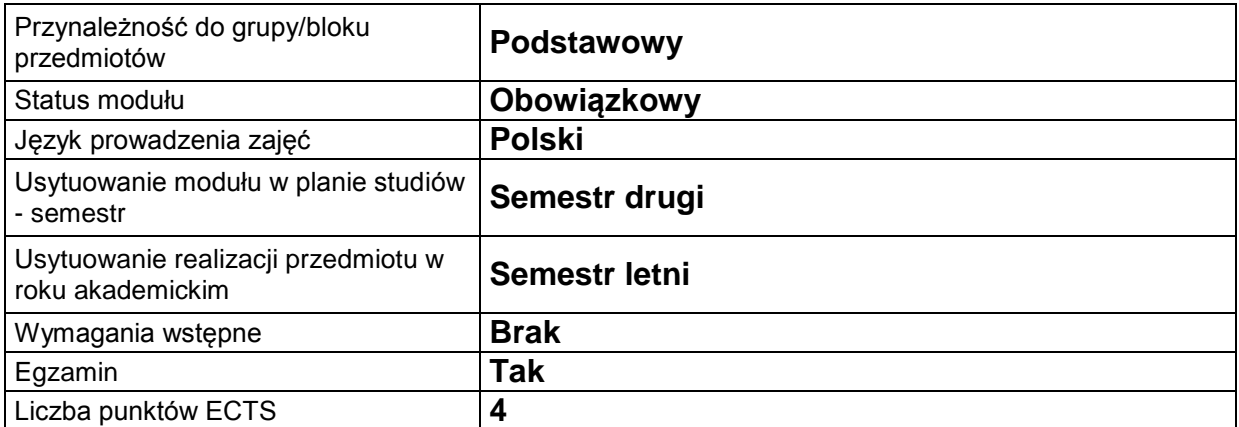

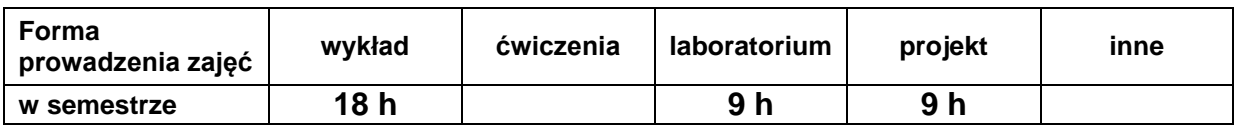

### **C. EFEKTY KSZTAŁCENIA I METODY SPRAWDZANIA EFEKTÓW KSZTAŁCENIA**

**Cel modułu** Zapoznanie studentów z systemami wspomagania decyzji i zarządzania wiedzą w przedsiębiorstwie. Stosowanie metod sztucznej inteligencji jako uzupełnienia tradycyjnych technik pozyskiwania wiedzy i rozwiązywania problemów.

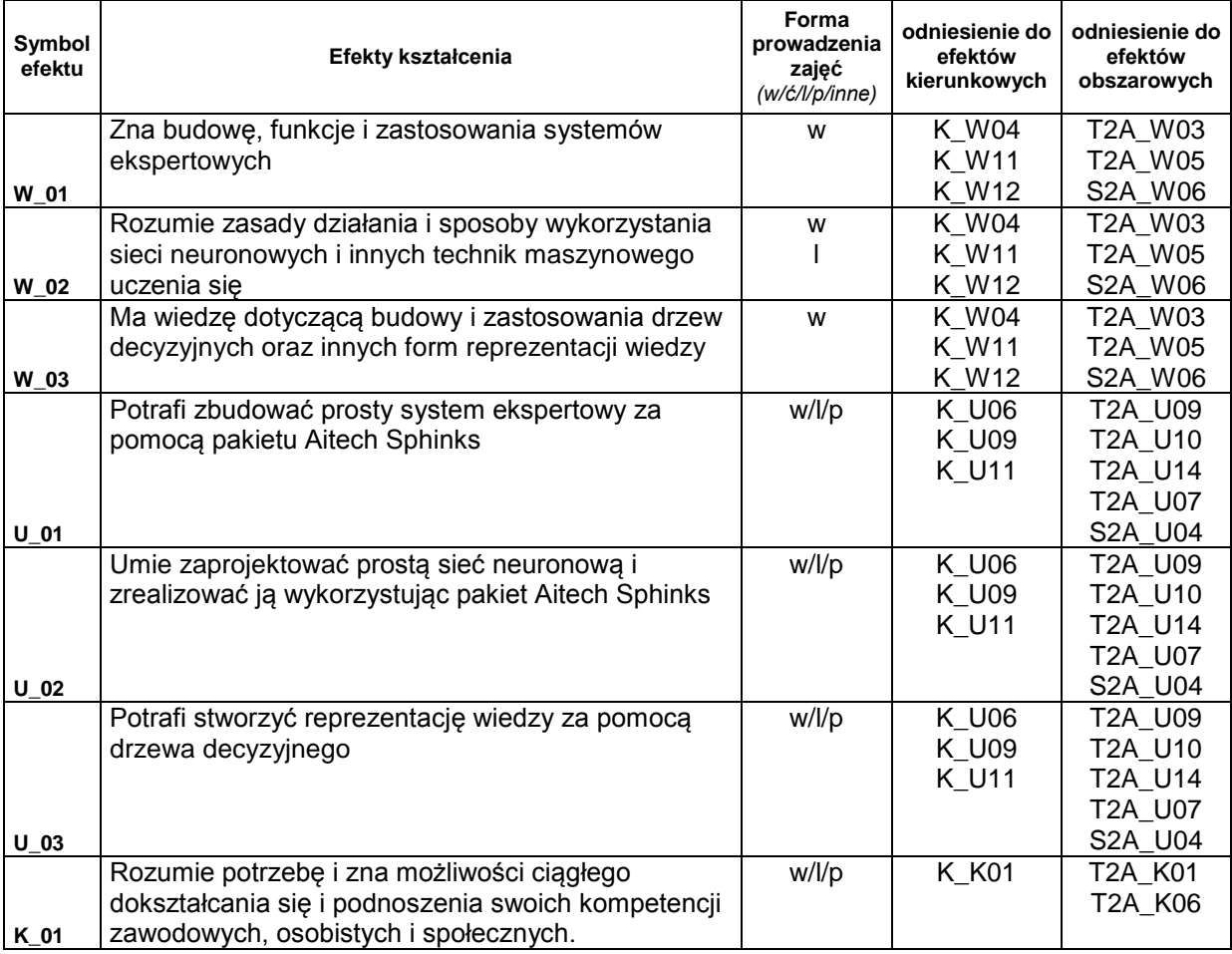

## **Treści kształcenia:**

#### 1. Treści kształcenia w zakresie wykładu

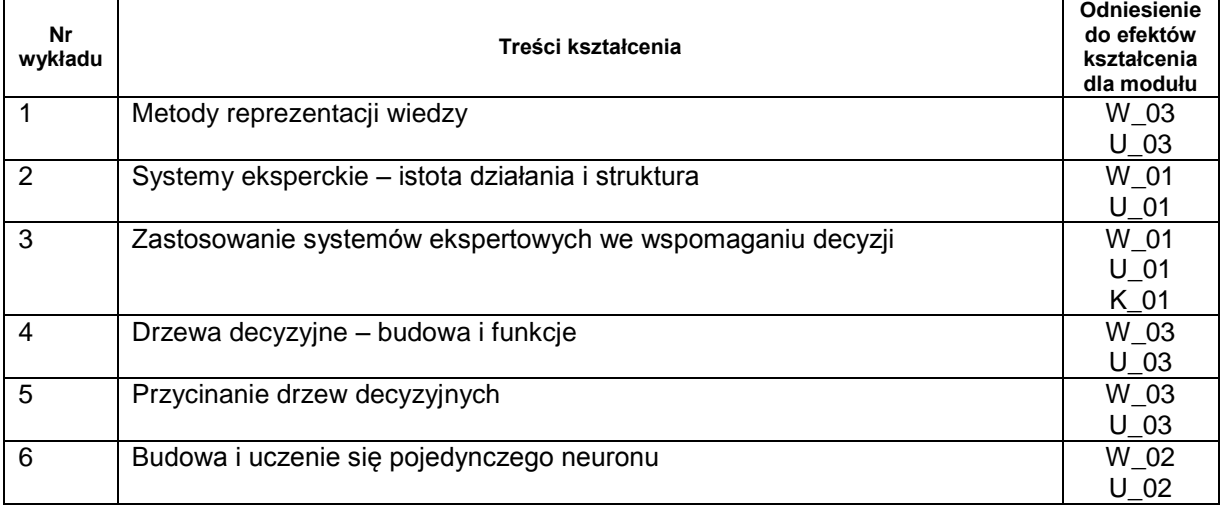

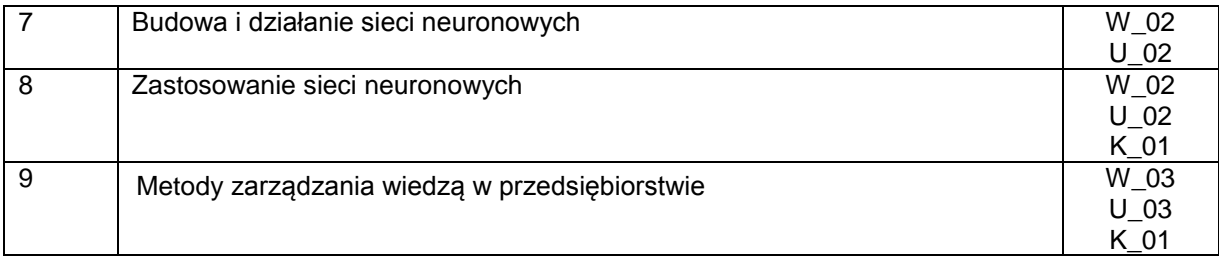

#### 2. Treści kształcenia w zakresie zadań laboratoryjnych

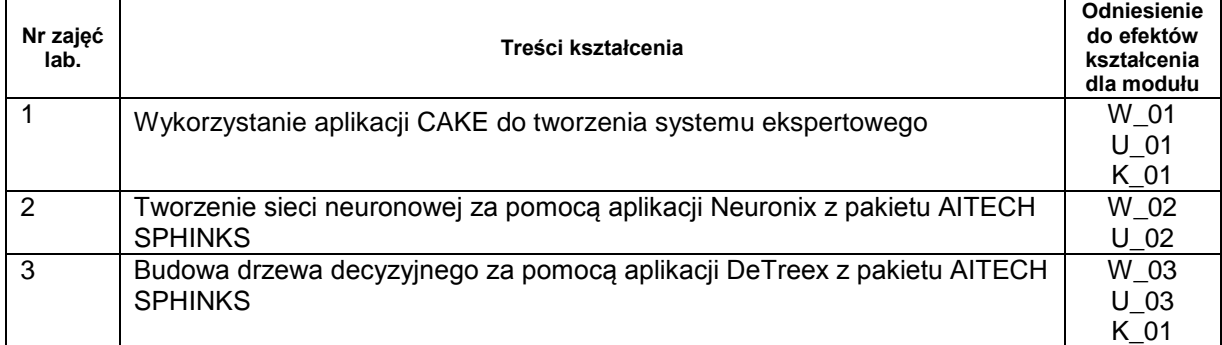

#### 3. Charakterystyka zadań projektowych

Projekt i implementacja hybrydowego systemu ekspertowego w zastosowaniu do podejmowania decyzji w przedsiębiorstwie.

# **Metody sprawdzania efektów kształcenia**

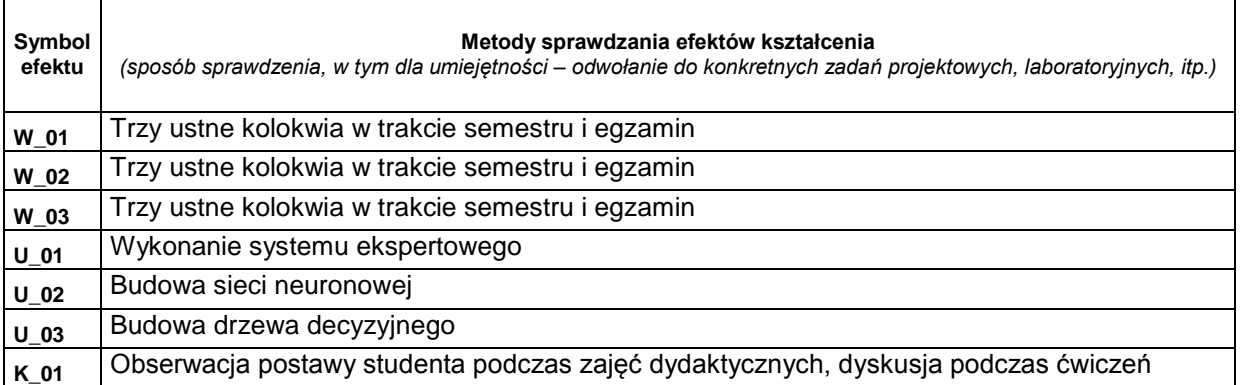

## **D. NAKŁAD PRACY STUDENTA**

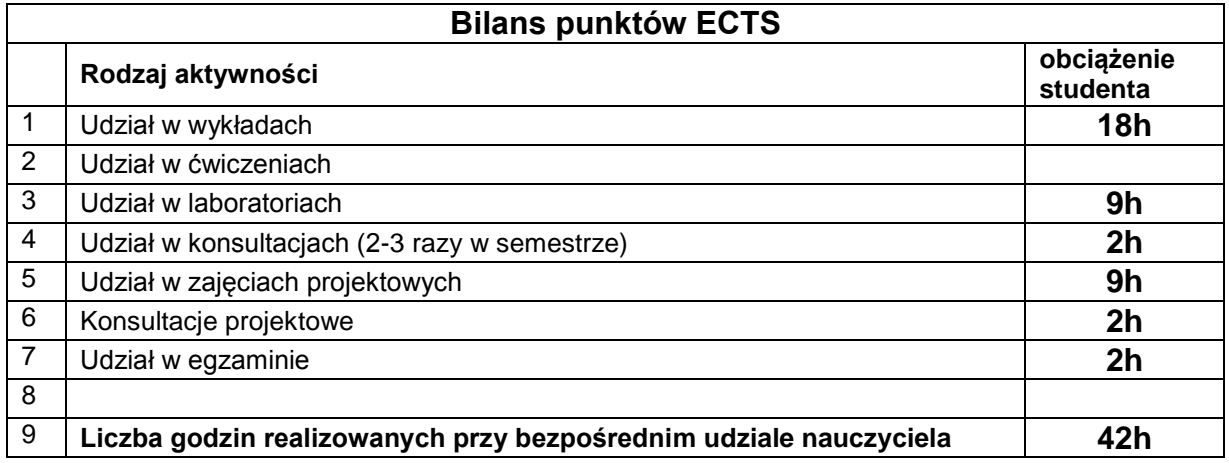

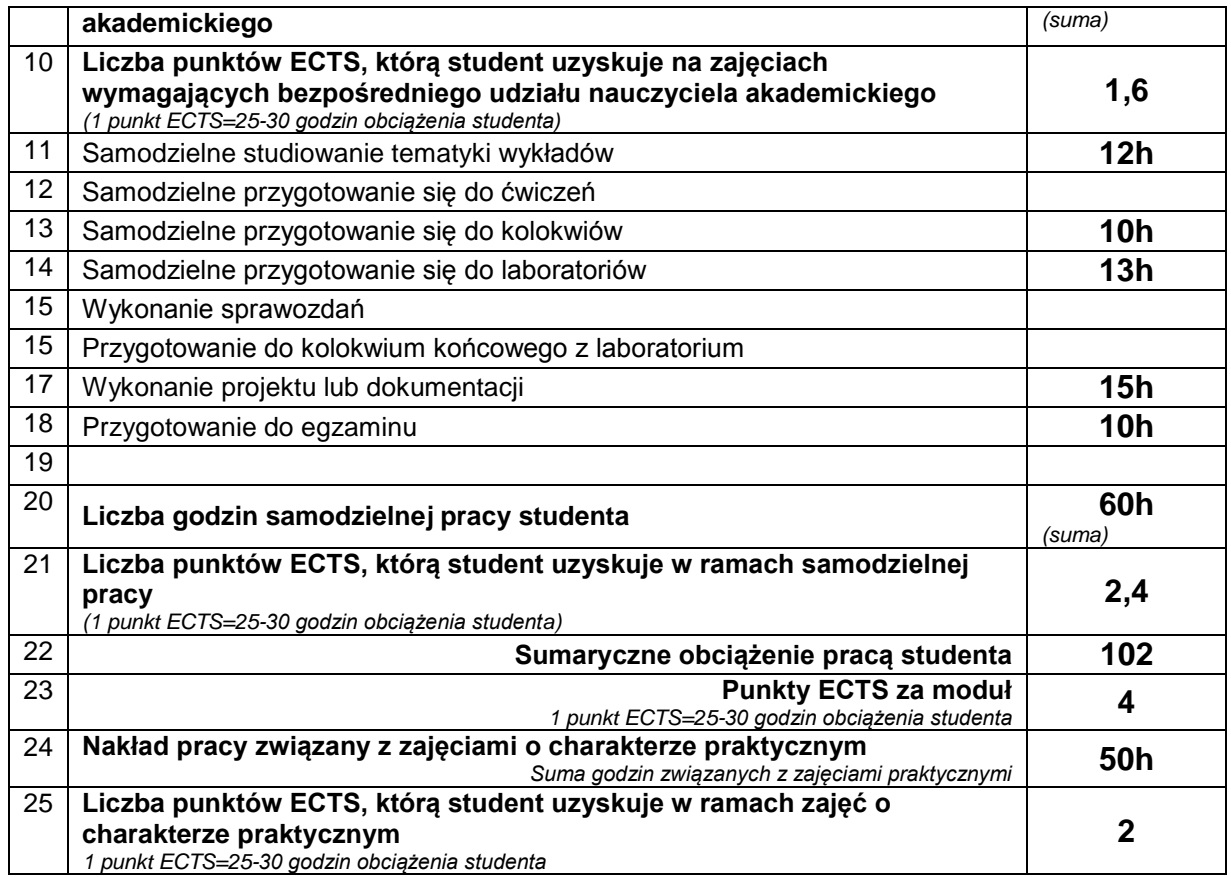

## **E. LITERATURA**

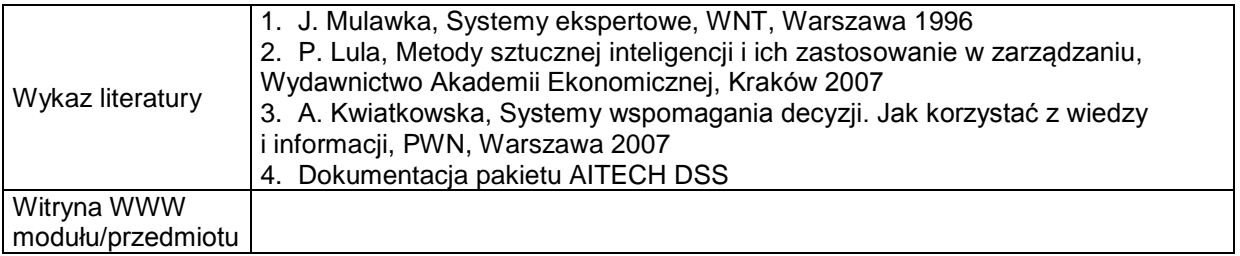